## Dowgin Variety1

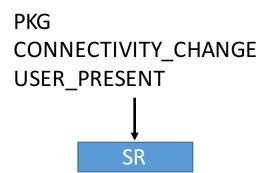

- Display advertisements in the system notification bar
- Download and request installation of new applications
- •Send device information and details about installed applications to a remote location using Json

Server url is encrypted by DES with key 12343456 plus byte manipulation. After decryption we got the url: <a href="http://csapi.adfeiwo.com:9999/">http://csapi.adfeiwo.com:9999/</a>
It receives five actions, and data encapsulated using Json:
 /webviewAdClick
 /showCount
 /clientinfo
 /installCount
 /getCoverScreenAdList
And replies json.